COMP 364: Computer Tools for Life Sciences Algorithm design: Selection and Insertion Sort

Christopher J.F. Cameron and Carlos G. Oliver

1 / 25

K ロ X K @ X K 할 X K 할 X ( 할 X

# Key course information

#### Quiz  $#4$  is available today!

- $\triangleright$  available on MyCourses (multiple choice questions)
- $\triangleright$  Quiz #4 closes at 11:59:59 pm on Monday, October 16th
- $\triangleright$  questions cover topics from the last two weeks

#### Midterm review sessions

- $\blacktriangleright$  1:00-2:00 pm on Thursday, October 19th
	- $\blacktriangleright$  hosted by Roman (TR 3104)
- ▶ 5:00-7:00 pm on Friday, October 20th
	- $\triangleright$  hosted by Pouriya (TR 3104)
- $\triangleright$  TAs will not prepare material, be sure to arrive with questions

# Sorting algrotihms

A sorting algorithm is an algorithm that takes

- $\blacktriangleright$  a list/array as input
- $\triangleright$  performs specified operations on the list/array
- $\blacktriangleright$  outputs a sorted list/array

For example:

 $\blacktriangleright$  [a, c, d, b] could be sorted alphabetically to [a, b, c, d]

3 / 25

K ロ ▶ K @ ▶ K 할 > K 할 > 1 할 → 9 Q Q

- $\blacktriangleright$  [1, 3, 2, 0] could be sorted:
	- increasing order:  $[0, 1, 2, 3]$
	- or decreasing order:  $[3, 2, 1, 0]$

# Why is it useful to sort data?

Sorted data searching can be optimized to a very high level

 $\triangleright$  also used to represent data in more readable formats

#### **Contacts**

- $\triangleright$  your mobile phone stores the telephone numbers of contacts by names
- $\triangleright$  names can easily be searched to find a desired number

#### **Dictionary**

 $\triangleright$  dictionaries store words in alphabetical order to allow for easy searching of any word

Remember binary search?

## Adding more algorithms to your toolbox

In the last lecture, we covered searching algorithms, specifically:

- $\blacktriangleright$  linear search
- $\blacktriangleright$  binary search

Today, we will cover the following sorting algorithms:

- $\blacktriangleright$  selection sort
- $\blacktriangleright$  insertion sort

Images are taken from the following online tutorial: [https:](https://www.tutorialspoint.com/data_structures_algorithms/) [//www.tutorialspoint.com/data\\_structures\\_algorithms/](https://www.tutorialspoint.com/data_structures_algorithms/)

5 / 25

Conceptually the most simple of all the sorting algorithms

Start be selecting the smallest (or largest) item in a list

- $\triangleright$  then place this item at the start of the list
- $\triangleright$  repeat for the remaining items in the list
	- $\triangleright$  move next smallest/largest item to the second position
	- $\blacktriangleright$  then the next
	- $\blacktriangleright$  and so on and so on...
	- $\triangleright$  until the list is sorted

Let's consider the following unsorted list:

$$
\begin{array}{|c|c|c|c|c|c|}\hline \hline \hline 14 & 33 & 27 & 10 & 35 & 19 & 42 & 44 \\\hline \end{array}
$$

For the first position in the resulting sorted list

- $\triangleright$  the whole list is scanned sequentially
- $\triangleright$  the first position is where 14 is currently stored

We search the whole list

 $\triangleright$  to find that 10 is the lowest value in the list

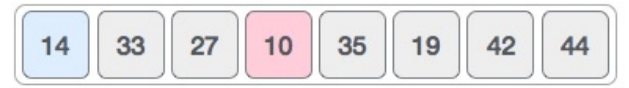

We then replace 14 with 10

$$
\begin{array}{|c|c|c|c|c|}\hline \hline \textbf{10} & \textbf{33} & \textbf{27} & \textbf{14} & \textbf{35} & \textbf{19} & \textbf{42} & \textbf{44} \\ \hline \end{array}
$$

After one iteration

- $\triangleright$  10, which happens to be the minimum value in the list
- $\triangleright$  appears in the first position of the sorted list

For the second position

- $\triangleright$  where 33 is residing
- $\triangleright$  we start scanning the rest of the list in a linear manner

$$
\begin{array}{|c|c|c|c|c|c|}\hline \hline \textbf{10} & \textbf{33} & \textbf{27} & \textbf{14} & \textbf{35} & \textbf{19} & \textbf{42} & \textbf{44} \\\hline \end{array}
$$

14 is found to be the second lowest value in the list

- $\triangleright$  and should appear at the second place
- $\triangleright$  we swap these values.

$$
\begin{array}{|c|c|c|c|c|}\hline \hline \textbf{10} & \textbf{33} & \textbf{27} & \textbf{14} & \textbf{35} & \textbf{19} & \textbf{42} & \textbf{44} \\ \hline \end{array}
$$

After two iterations

- $\triangleright$  the two items with the least values
- $\triangleright$  are positioned at the beginning in a sorted manner

$$
\begin{array}{|c|c|c|c|c|}\hline \hline \textbf{10} & \textbf{14} & \textbf{27} & \textbf{33} & \textbf{35} & \textbf{19} & \textbf{42} & \textbf{44} \\ \hline \end{array}
$$

The same process is applied to the rest of the items in the list

$$
\begin{array}{|c|c|c|c|c|}\hline \hline \textbf{10} & \textbf{14} & \textbf{27} & \textbf{33} & \textbf{35} & \textbf{19} & \textbf{42} & \textbf{44} \\ \hline \end{array}
$$

$$
\begin{array}{|c|c|c|c|c|}\hline \hline \textbf{10} & \textbf{14} & \textbf{27} & \textbf{33} & \textbf{35} & \textbf{19} & \textbf{42} & \textbf{44} \\\hline \end{array}
$$

$$
\begin{array}{|c|c|c|c|c|}\hline \hline \textbf{10} & \textbf{14} & \textbf{19} & \textbf{33} & \textbf{35} & \textbf{27} & \textbf{42} & \textbf{44} \\ \hline \end{array}
$$

$$
\begin{array}{|c|c|c|c|c|}\hline \hline \hline 10 & 14 & 19 & 27 & 35 & 33 & 42 & 44 \\\hline \end{array}
$$

#### Until the list is sorted

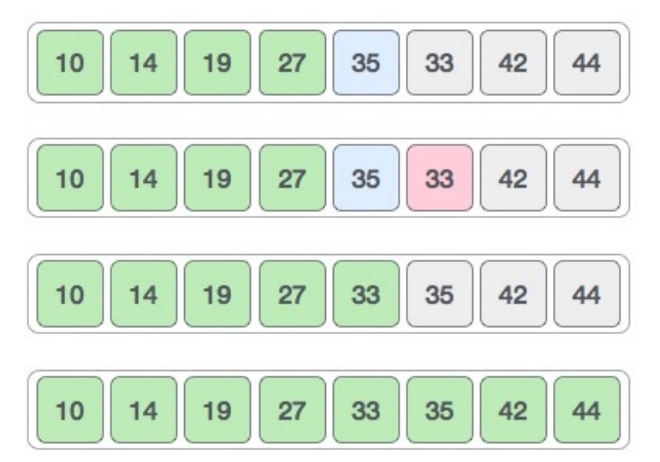

**K ロ ト K 御 ト K 澄 ト K 差 ト E**  $299$ 11 / 25

### Selection sort algorithm

Selection sort (sequence)

- Step 1 find the item with the smallest value in sequence
- Step 2 swap it with the first item in sequence
- Step 3 find the item with the second smallest value in *sequence*
- Step 4 swap it with the second item in sequence
- Step 5 find the item with the third smallest value in sequence
- Step 6 swap it with the third item in sequence
- Step 7 repeat finding the item with the next smallest value
- Step 8 then swap it with the correct item until sequence is sorted

# Selection sort: pseudocode

#### Algorithm 1 Selection sort

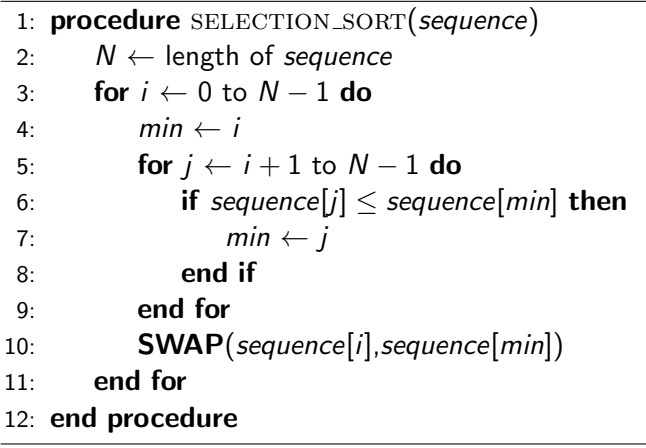

イロト 不優 ト 不思 ト 不思 トー 理  $299$ 13 / 25

### Selection sort: Python implementation

```
1 import random
2
3 sequence = list(range(0, 10))4 random.shuffle(sequence)# shuffles items
5 N = len(sequence)6 for i in range(0, N, 1): # why not N-1?
7 \qquad \text{min} = \text{i}\text{for } j \text{ in } range(i+1,N,1):9 if sequence[j] \leq sequence[\min]:
_{10} min = j
11 sequence[i], sequence [\min] = sequence [\min], sequence[i]
12 print(sequence) # prints ???
```
Insertion sort does what you might expect

- $\triangleright$  inserts each item of the list into its proper position
- $\triangleright$  resulting in progressively larger sequences of a sorted list

Start with a sorted list of 1 element on the left and N-1 unsorted items on the right

- $\blacktriangleright$  take the first unsorted item
- $\triangleright$  insert it into the sorted list, moving elements as necessary
- $\triangleright$  now have a sorted list of size 2, and N -2 unsorted elements
- $\blacktriangleright$  repeat for all items

Let's reuse our unsorted list from before and sort it in ascending order:

$$
\begin{array}{|c|c|c|c|c|}\hline \hline 14 & 33 & 27 & 10 & 35 & 19 & 42 & 44 \\\hline \end{array}
$$

Start by comparing the first two items

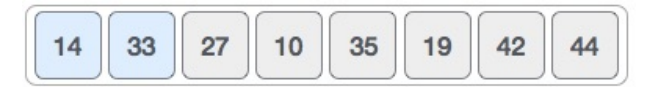

16 / 25

画

イロト イ団 トイモト イモト

We find that both 14 and 33 are already in ascending order.

 $\triangleright$  for now, 14 is in sorted sub-list

$$
\begin{array}{|c|c|c|c|c|}\hline \hline \textbf{14} & \textbf{33} & \textbf{27} & \textbf{10} & \textbf{35} & \textbf{19} & \textbf{42} & \textbf{44} \\ \hline \end{array}
$$

Insertion sort then moves ahead and compares 33 with 27

$$
\begin{array}{|c|c|c|c|c|c|}\hline \hline \textbf{14} & \textbf{33} & \textbf{27} & \textbf{10} & \textbf{35} & \textbf{19} & \textbf{42} & \textbf{44} \\\hline \end{array}
$$

17 / 25

K ロ ▶ K @ ▶ K 할 ▶ K 할 ▶ ( 할 ) X 9 Q Q

#### 33 is not in the correct position

$$
\begin{array}{|c|c|c|c|c|c|}\hline \hline \textbf{14} & \textbf{33} & \textbf{27} & \textbf{10} & \textbf{35} & \textbf{19} & \textbf{42} & \textbf{44} \\ \hline \end{array}
$$

#### Swap 33 with 27

- $\triangleright$  also check that all the elements of sorted sub-list
- $\triangleright$  we see that the sorted sub-list has only one element 14
- $\triangleright$  27 is greater than 14
- $\triangleright$  therefore, the sorted sub-list remains sorted after swapping

$$
\begin{array}{|c|c|c|c|c|}\hline \hline 14 & 27 & 33 & 10 & 35 & 19 & 42 & 44 \\\hline \end{array}
$$

Now that we have 14 and 27 in the sorted sub-list

 $\triangleright$  compare 33 with 10

$$
\begin{array}{|c|c|c|c|c|}\hline \hline 14 & 27 & 33 & 10 & 35 & 19 & 42 & 44 \\\hline \end{array}
$$

Values are not in a sorted order

$$
\begin{array}{|c|c|c|c|c|}\hline \hline \textbf{14} & \textbf{27} & \textbf{33} & \textbf{10} & \textbf{35} & \textbf{19} & \textbf{42} & \textbf{44} \\ \hline \end{array}
$$

So we swap them

$$
\fbox{14 } 27 \fbox{10 } 33 \fbox{35 } 19 \fbox{42 } 44
$$

イロメ イ団メ イモメ イモメー 毛  $\Omega$ 19 / 25

However, swapping makes 27 and 10 unsorted

We swap them too

$$
\begin{array}{|c|c|c|c|c|}\hline \hline \textbf{14} & \textbf{10} & \textbf{27} & \textbf{33} & \textbf{35} & \textbf{19} & \textbf{42} & \textbf{44} \\ \hline \end{array}
$$

We find 14 and 10 in an unsorted order

$$
\begin{array}{|c|c|c|c|c|}\hline \hline \textbf{14} & \textbf{10} & \textbf{27} & \textbf{33} & \textbf{35} & \textbf{19} & \textbf{42} & \textbf{44} \\ \hline \end{array}
$$

#### We swap them again

by the end of third iteration, we have a sorted sub-list of 4 items

$$
\begin{array}{|c|c|c|c|c|}\hline \hline \textbf{10} & \textbf{14} & \textbf{27} & \textbf{33} & \textbf{35} & \textbf{19} & \textbf{42} & \textbf{44} \\ \hline \end{array}
$$

This process goes on until all the unsorted values are covered in a sorted sub-list

#### Insertion sort algorithm

Insertion sort (sequence)

- Step 1 If it is the first element, item is already sorted
- Step 2 select next item
- Step 3 compare against all other items in the sorted sub-list
- Step 4 shift all the elements in the sorted sub-list that are greater than the value to be sorted

22 / 25

 $\mathbf{E} = \mathbf{A} \oplus \mathbf{A} + \mathbf{A} \oplus \mathbf{A} + \mathbf{A} \oplus \mathbf{A} + \mathbf{A} \oplus \mathbf{A}$ 

- Step 5 Insert the value in the sorted sub-list
- Step 6 repeat until list is sorted

### Insertion sort: pseudocode

23 / 25

 $299$ 

イロト 不優 ト 不思 ト 不思 トー 理

#### Algorithm 2 Insertion sort

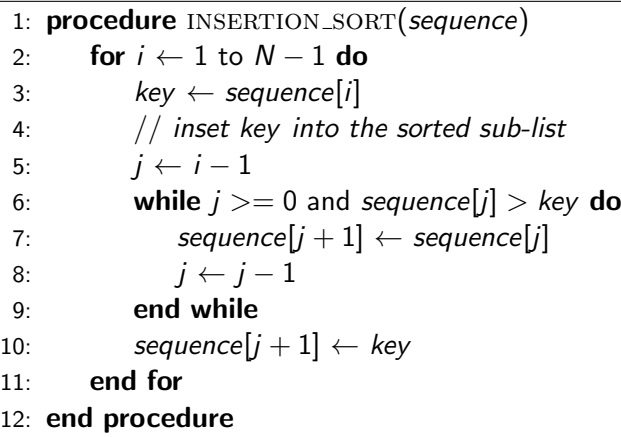

### Insertion sort: Python implementation

```
1 import random
2
3 sequence = list(range(0,10))4 random.shuffle(sequence)
5 N = len(sequence)
6 for i in range(1,N,1):
7 \t i = i-18 \text{ key} = \text{sequence}[i]9 while(j >= 0 and sequence[j] > key):
_{10} sequence [j+1] = sequence [j]11 i = 112 \qquad \qquad sequence [j+1] = \text{key}13 print(sequence) # prints ???
```
# Summary

Why learn both selection and insertion sort?

- $\triangleright$  insertion sort is expected to be faster
- $\triangleright$  selection sort makes more comparisons than movements
	- $\blacktriangleright$  insertion sort is the opposite
- $\blacktriangleright$  if less movement is needed
	- $\blacktriangleright$  e.g., list is almost sorted
	- $\triangleright$  then selection sort is the better choice

Question: based on the algorithms you have already learned, how could you further improve insertion sort?

25 / 25

K ロ ▶ K @ ▶ K 할 ▶ K 할 ▶ | 할 | 19 Q Q